## **Richtige, kriterienreine Untergliederung**

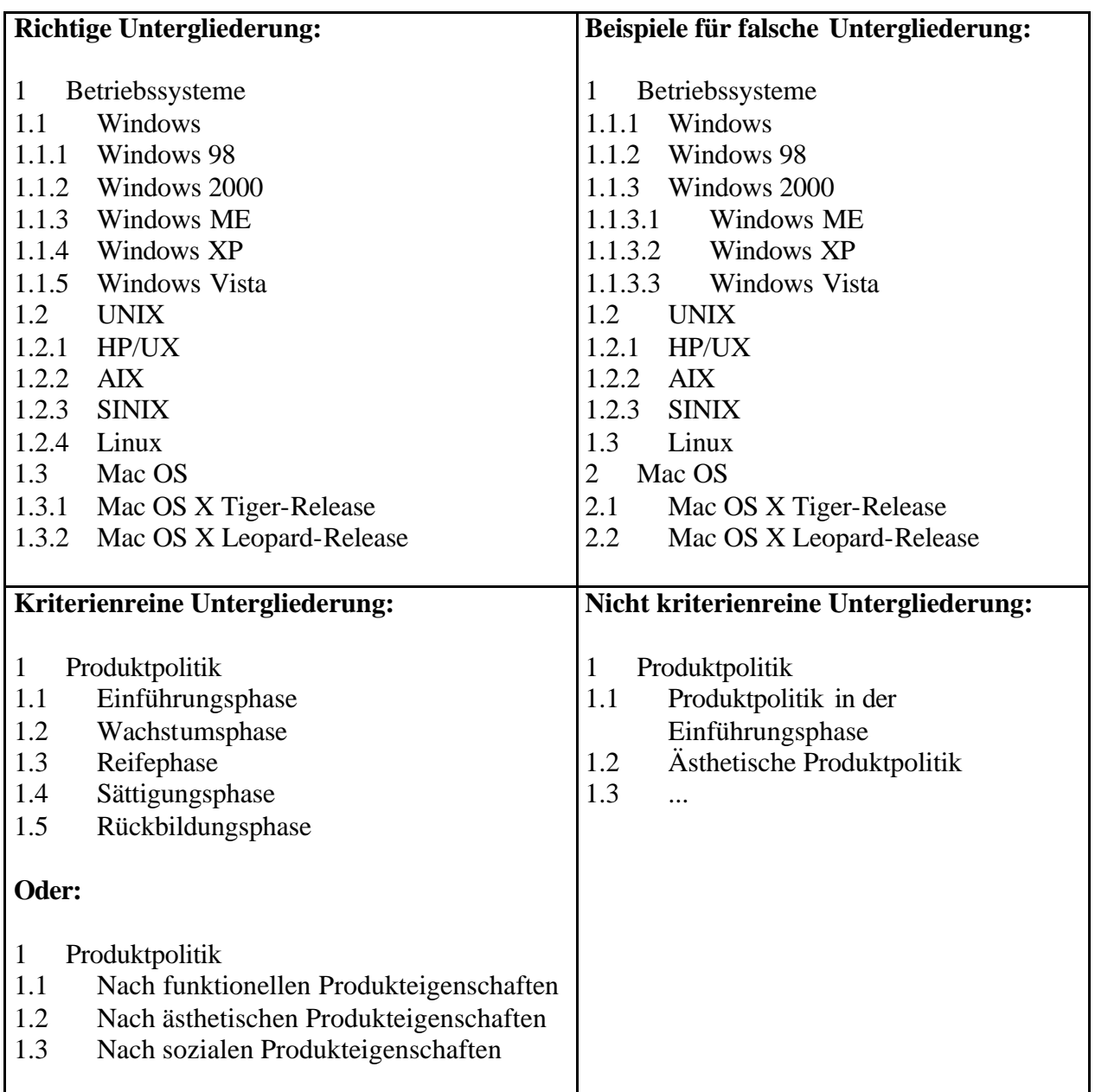